## **TAdvTreeComboBox Кряк Activation Code Скачать For Windows [Latest]**

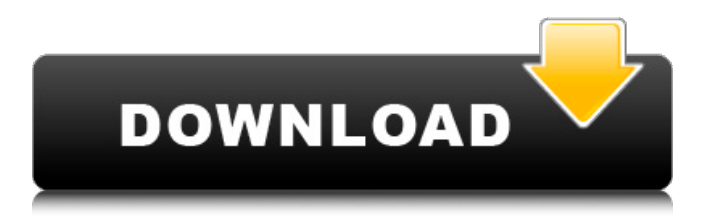

TAdvTreeComboBox — это инструмент разработки, который можно внедрить в программные проекты, чтобы упростить использование поля со списком с раскрывающимся списком для конечных пользователей. Он совместим с Delphi 7 и RAD Studio (10.2 Tokyo Professional, Enterprise and Architect, 10.1 Berlin, 10 Seattle, XE8-XE, 2010, 2009, 2007). Загруженный пакет включает установочные файлы для всех версий Delphi и RAD Studio, а также демонстрационные версии. TAdvTreeComboBox имеет полную поддержку клавиатуры для навигации по дереву, где также можно добавлять изображения списка изображений, а также автоматически искать элементы в раскрывающемся списке. Что касается демонстрационных образцов, вы можете изучить расширенные элементы управления раскрывающимся меню с заметками, несколькими столбцами, выбором цвета, изображения и времени, калькулятором, элементом управления деталями и трекбаром. В другой демонстрации есть элементы управления параметрами для меток, контрольных списков, древовидных представлений и списков. Дополнительные примеры относятся к макету формы, выпадающему списку поиска, редактированию, вспомогательному фокусу, редактированию вращения и изогнутым элементам управления, среди прочего. Тем не менее, вы можете получить представление обо всем на странице обзора HTML. Коммерческие лицензии включают в себя полный исходный код и могут быть приобретены для одного разработчика или полной лицензии для неограниченного числа разработчиков (при условии, что они работают в одной компании). TAdvTreeComboBox также можно использовать из TMS Component Pack, пакета, созданного тем же разработчиком. Что нового в этом выпуске: Добавлена полная поддержка клавиатуры для навигации. Добавлено несколько столбцов в параметры навигации по элементам. Добавлено событие TAdvTreeComboBox.TreeViewChange, полезное при открытии или закрытии дерева. Добавлено событие TAdvTreeComboBox.ItemRightClick, полезное, когда элементы щелкаются правой кнопкой мыши. Исправлен диалог свойств. Исправлен список изображений. Исправлены демо-примеры. Добавлен выбор изображения в списке изображений. В демонстрационные примеры добавлены значения по умолчанию для управления клипом. Добавлены дополнительные примеры элементов управления для TAdvTreeComboBox. В демо-примеры добавлены значения по умолчанию для ползунка. В демо-примеры добавлены значения по умолчанию для управления текстом. В демонстрационные примеры добавлены значения по умолчанию для управления толщиной. Добавлено колесо мыши в элемент управления вращением. В демонстрационные примеры

добавлены дополнительные параметры управления по умолчанию. Добавлены значения по умолчанию для списка в демонстрационных примерах. Добавлены метки по умолчанию в демонстрационных примерах. Добавлены компоненты (цвета по умолчанию и пользовательские цвета, изображение списка изображений, окно сообщения списка изображений, средство выбора времени и калькулятор). Исправлено

## **TAdvTreeComboBox**

=== Обзор ------------- TAdvTreeComboBox — это выпадающий элемент управления, вдохновленный проводником Windows и TListBox. Он имеет древовидное представление с левой стороны и поле со списком в раскрывающемся списке, а также стандартные элементы управления редактированием и другие общие элементы управления. Вы можете использовать TAdvTreeComboBox в форме, чтобы отобразить иерархический список элементов и предложить пользователю возможность выбрать один из элементов с правой стороны. Характеристики ------------- - Щелкните правой кнопкой мыши поле со списком, чтобы получить доступ к списку выбранных / невыбранных элементов. - Выберите древовидную структуру слева, чтобы получить доступ к списку выбранных/невыбранных элементов. - Введите несколько символов в поле редактирования для поиска дополнительных элементов в списке. - Показать / скрыть древовидное меню в раскрывающемся списке. - Используйте список изображений в качестве значков. - Показать/скрыть активный элемент в раскрывающемся списке. - Используйте список изображений в качестве помощника по фокусу. - Используйте список изображений в качестве палитры цветов. - Добавлять/удалять/перемещать элементы списка с помощью кнопок в верхней части списка. - Множественный выбор элементов в списке. - Используйте трекбар для прокрутки/фокуса элементов в списке. - Разрешить устанавливать текст и цвет фокуса для дерева и поля со списком. - Использовать/переключать/скрывать несколько столбцов в дереве. - Используйте список изображений для заполнения / размещения элементов. - Используйте список изображений для создания / размещения элементов. - Используйте список изображений для создания / размещения элементов. - Используйте список изображений для создания / размещения элементов. - Используйте список изображений для создания / размещения элементов. - Используйте список изображений для создания / размещения элементов. - Используйте список изображений для создания / размещения элементов. - Используйте список изображений для создания / размещения элементов. - Отрегулируйте ширину столбца, чтобы разместить элементы дерева. - Отрегулируйте ширину столбца, чтобы разместить элементы дерева. - Отрегулируйте ширину столбца, чтобы разместить элементы дерева. - Отрегулируйте ширину столбца, чтобы разместить элементы дерева. - Отрегулируйте ширину столбца, чтобы разместить элементы дерева. - Отрегулируйте ширину столбца, чтобы разместить элементы дерева. - Отрегулируйте ширину столбца, чтобы разместить элементы дерева. - Отрегулируйте ширину столбца, чтобы разместить элементы дерева. - Отрегулируйте ширину столбца, чтобы разместить элементы дерева. - Отрегулируйте ширину столбца, чтобы разместить элементы дерева. - Отрегулируйте ширину столбца, чтобы разместить элементы дерева. fb6ded4ff2

<https://www.cbdxpress.de/wp-content/uploads/verawyld.pdf> [https://sugaringspb.ru/easeus-email-recovery-wizard-klyuch-activation-skachat-besplatno-bez](https://sugaringspb.ru/easeus-email-recovery-wizard-klyuch-activation-skachat-besplatno-bez-registratsii/)[registratsii/](https://sugaringspb.ru/easeus-email-recovery-wizard-klyuch-activation-skachat-besplatno-bez-registratsii/)

[https://curtadoc.tv/wp-content/uploads/2022/06/Social\\_Monitor.pdf](https://curtadoc.tv/wp-content/uploads/2022/06/Social_Monitor.pdf)

https://fastmarbles.com/wp-content/uploads/2022/06/Geekz\_Virus\_Remover [https://ipayif.com/upload/files/2022/06/AD3wMzdnbVcaqZK7ydCP\\_15\\_9129ca79a00b8e5fa](https://ipayif.com/upload/files/2022/06/AD3wMzdnbVcaqZK7ydCP_15_9129ca79a00b8e5fad21ab55bd970c28_file.pdf) [d21ab55bd970c28\\_file.pdf](https://ipayif.com/upload/files/2022/06/AD3wMzdnbVcaqZK7ydCP_15_9129ca79a00b8e5fad21ab55bd970c28_file.pdf)

[https://hestur.se/upload/files/2022/06/8p6Jc9GgAHYPTuN95D1T\\_15\\_411ea5731ec2e4b172a](https://hestur.se/upload/files/2022/06/8p6Jc9GgAHYPTuN95D1T_15_411ea5731ec2e4b172a74b2432e5f189_file.pdf) [74b2432e5f189\\_file.pdf](https://hestur.se/upload/files/2022/06/8p6Jc9GgAHYPTuN95D1T_15_411ea5731ec2e4b172a74b2432e5f189_file.pdf)

> <https://marccruells.com/wp-content/uploads/2022/06/martane.pdf> [https://clinicalnutrition.ie/wp-](https://clinicalnutrition.ie/wp-content/uploads/2022/06/Animals_Icons___________For_Windows.pdf)

[content/uploads/2022/06/Animals\\_Icons\\_\\_\\_\\_\\_\\_\\_\\_\\_\\_\\_For\\_Windows.pdf](https://clinicalnutrition.ie/wp-content/uploads/2022/06/Animals_Icons___________For_Windows.pdf) [https://kirschenland.de/wp-](https://kirschenland.de/wp-content/uploads/2022/06/RSS_Viewer__With_Keygen___X64_Latest.pdf)

[content/uploads/2022/06/RSS\\_Viewer\\_\\_With\\_Keygen\\_\\_\\_X64\\_Latest.pdf](https://kirschenland.de/wp-content/uploads/2022/06/RSS_Viewer__With_Keygen___X64_Latest.pdf) <https://harneys.blog/wp-content/uploads/2022/06/dilonan.pdf>

[https://thetopteninfo.com/wp-content/uploads/2022/06/Screensaver\\_Maker\\_Storm.pdf](https://thetopteninfo.com/wp-content/uploads/2022/06/Screensaver_Maker_Storm.pdf) <http://mysquare.in/?p=22488>

<http://nayra-tours.com/ms-sql-php-generator-активация-скачать-бесплатно-for-windows/> [https://ithinksew.net/advert/cheat-database-editor-%d0%b0%d0%ba%d1%82%d0%b8%d0%b](https://ithinksew.net/advert/cheat-database-editor-%d0%b0%d0%ba%d1%82%d0%b8%d0%b2%d0%b8%d1%80%d0%be%d0%b2%d0%b0%d0%bd%d0%bd%d0%b0%d1%8f-%d0%bf%d0%be%d0%bb%d0%bd%d0%b0%d1%8f-%d0%b2%d0%b5%d1%80%d1%81%d0%b8%d1%8f-registration-code/) [2%d0%b8%d1%80%d0%be%d0%b2%d0%b0%d0%bd%d0%bd%d0%b0%d1%8f-%d0%bf](https://ithinksew.net/advert/cheat-database-editor-%d0%b0%d0%ba%d1%82%d0%b8%d0%b2%d0%b8%d1%80%d0%be%d0%b2%d0%b0%d0%bd%d0%bd%d0%b0%d1%8f-%d0%bf%d0%be%d0%bb%d0%bd%d0%b0%d1%8f-%d0%b2%d0%b5%d1%80%d1%81%d0%b8%d1%8f-registration-code/) [%d0%be%d0%bb%d0%bd%d0%b0%d1%8f-%d0%b2%d0%b5%d1%80%d1%81%d0%b8%](https://ithinksew.net/advert/cheat-database-editor-%d0%b0%d0%ba%d1%82%d0%b8%d0%b2%d0%b8%d1%80%d0%be%d0%b2%d0%b0%d0%bd%d0%bd%d0%b0%d1%8f-%d0%bf%d0%be%d0%bb%d0%bd%d0%b0%d1%8f-%d0%b2%d0%b5%d1%80%d1%81%d0%b8%d1%8f-registration-code/) [d1%8f-registration-code/](https://ithinksew.net/advert/cheat-database-editor-%d0%b0%d0%ba%d1%82%d0%b8%d0%b2%d0%b8%d1%80%d0%be%d0%b2%d0%b0%d0%bd%d0%bd%d0%b0%d1%8f-%d0%bf%d0%be%d0%bb%d0%bd%d0%b0%d1%8f-%d0%b2%d0%b5%d1%80%d1%81%d0%b8%d1%8f-registration-code/)

<http://www.antiquavox.it/wp-content/uploads/2022/06/nicumni.pdf>

<https://codigoderecarga.com/wp-content/uploads/2022/06/pansdom.pdf>

https://homedust.com/wp-content/uploads/Metis Torrent\_X64\_Latest.pdf

<https://creativa.mk/wp-content/uploads/2022/06/lusjayv.pdf>

[https://ex0-sys.app/upload/files/2022/06/Jpjr3ROMNakLs7v98pUO\\_15\\_2acc011737b514c6e8](https://ex0-sys.app/upload/files/2022/06/Jpjr3ROMNakLs7v98pUO_15_2acc011737b514c6e86a3f9cdc80ef5f_file.pdf) [6a3f9cdc80ef5f\\_file.pdf](https://ex0-sys.app/upload/files/2022/06/Jpjr3ROMNakLs7v98pUO_15_2acc011737b514c6e86a3f9cdc80ef5f_file.pdf)

<https://www.wooldridgeboats.com/wp-content/uploads/2022/06/rebyam.pdf>